# RAPS Can be accessed on the WINGS homepage.

| <u>Eile Edit View History Bookmarks</u> <u>T</u> ools <u>H</u> elp                                                                               |                                                                                                    |        |
|----------------------------------------------------------------------------------------------------|----------------------------------------------------------------------------------------------------|--------|
| W Home   WINGS   Wright State U X +                                                                                                    |                                                                                                    |        |
| $\leftarrow \rightarrow$ C $\textcircled{a}$ (i) $\triangleq$ https://portal.w                                                                   | ight.edu/home ···· ♥ ☆ Q Search                                                                                                    | \ "□ = |
| Most Visited G Google 😑 Home   SSC Campus                                                                                                    |                                                                                                    |        |
| <u>E</u>                                                                                                    | ļ∑ A-Z Index 🛗 Calendar 👹 Directories 🗖 Libraries 💡 Maps                                                                                                    |        |
| WRIGHT STATE U                                                                                                    | JNIVERSITY Search Wright State                                                                                                    |        |
| 🖪 WINGS                                                                                                    | <ul> <li>Pilot WINGS Express Office 365/Email Change Password Log Out</li> </ul>                                                                                                    |        |
| A News/Events                                                                                                    | FAQ Feedback Recent Updates                                                                                                    |        |
| NEWSROOM                                                                                                    | Announcements 🔅 🏴 MY ALERTS                                                                                                    |        |
| Wright State music professor In-Hong<br>Cha wins two 2018 Pepsi Music Awar<br>in Venezuela<br>October 09, 2018                                   | Phishing Scam Notice: Old Passwords Referenced in Emails                                                                                                    |        |
| Reed music<br>October 08, 2018                                                                                                    | Wednesday, October 3, 2018       Click the link below to add some links.         Phishing scams have taken on a new twist; cybercriminals have recently started using old, exposed passwords from company data breaches in phishing emails.       Click the link below to add some links.                                                                                                    |        |
| Wright State professor Caroline Cao<br>elected Fellow and secretary-treasure<br>elect of national ergonomics<br>organization<br>October 08, 2018 | For Everyone Administrative Services                                                                                                    |        |
| Wright Brothers Day soars on historic<br>date<br>October 05, 2018                                                                                | Phi Rho Sigma BLOOD DRIVE     ServiceNow       Tuesday, October 9, 2018     WrightBuy       We are looking to fill 22 spots this time.     Course Tools                                                                                                    |        |
| Wright State Air Force ROTC cadets<br>help remove debris, spruce up a Dayt<br>neighborhood<br>October 05, 2018                                   | White Hall Atrium                                                                                                    |        |
|                                                                                                    | FREE! Trademark Basics—It's All in a Name      Tuesday, October 9, 2018      Freestand Content of the second second |        |
| TUE         Student Video           Q         Assignments with                                                                                   | Saturday, Oct. 27<br>10:30 a.m.–1 p.m.<br>Add/Drop Classes                                                                                                    | -      |

# Once on your homepage, click the "Schedule an Appointment" button.

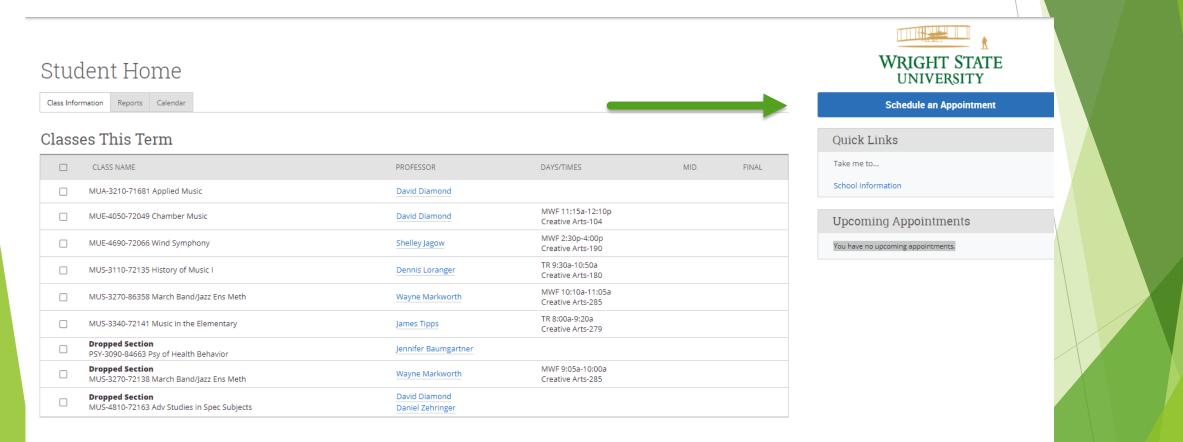

## Select Advising what type of Appointment you would like

|                                  | /IGATE 🖻 🗖           |                                                      | Fall 2019 |
|----------------------------------|----------------------|------------------------------------------------------|-----------|
| <ul> <li>▲</li> <li>★</li> </ul> | Schedule Appointment | Service > Location & Staff > Select Time > Confirm   |           |
| İ                                |                      | What type of appointment would you like to schedule? |           |

## Pick a Service Category.

| <u>F</u> ile <u>E</u> dit                 | <u>V</u> iew Hi <u>s</u> tory <u>B</u> ookmarks <u>T</u> o | pols <u>H</u> elp                                                                                                    |          |
|-------------------------------------------|------------------------------------------------------------|----------------------------------------------------------------------------------------------------|----------|
|                                           |                                                            | 🕞 Student Support System   Servic 🗙 +                                                                                                    |          |
| $( \boldsymbol{\leftarrow} ) \rightarrow$ | C û                                                        | 🛈 🔒 https://wright.campus. <b>eab.com</b> /student/appointments/new 💟 🏠 🔍 Search                                                                                    | III\ 🗊 😑 |
| ✿ Most                                    | Visited Ġ Google 🙆 Home                                    | SSC Campus                                                                                                    |          |
|                                           | Campus<br>Student Success Collaborative*                   | 6 - Fall 2018 -                                                                                                    | ? •      |
| â                                         | Cabady                                                     | Service > Location & Staff > Select Time > Confirm                                                                                                    |          |
|                                           | Schedu                                                     | ule Appointment                                                                                                    |          |
|                                           |                                                            | What type of appointment would you like to schedule?<br>Advising  Pick a Service Category  please choose one  please choose one  Academic Advising  Career Advising | Ξ        |
|                                           |                                                            |                                                                                                    |          |

## Pick a service for your appointment

| Edit       View       History       Bookmarks       Tools       Help         Home   WINGS   Wright State ∪ ×       Image: Comparison of the state of the state of the                                                                                                    | t Support System   Servic X +                                   |                                                      |
|----------------------------------------------------------------------------------------------------|-----------------------------------------------------------------|------------------------------------------------------|
| ightarrow $ ightarrow$ $ ightarrow$ $ ig$ | https://wright.campus. <b>eab.com</b> /student/appointments/new | … ♥ ☆ Search                                         |
| Most Visited 🛛 Google 🛛 🖯 Home   SSC Cam                                                                                                    | pus                                                             |                                                      |
| Campus<br>Student Success Collaborative <sup>*</sup>                                                                                                    |                                                                 | Fall 2018 - ? •                                      |
|                                                                                                    |                                                                 | Service > Location & Staff > Select Time > Confirm   |
| Schedule                                                                                                    | Appointment                                                     |                                                      |
|                                                                                                    | (ppointinent)                                                   |                                                      |
|                                                                                                    |                                                                 |                                                      |
|                                                                                                    | What type of appointment would you like to schedule?            | What type of appointment would you like to schedule? |
|                                                                                                    | Advising •                                                      | Career Services 👻                                    |
|                                                                                                    | Pick a Service Category                                         | Choose from the following options and click Next.    |
|                                                                                                    | Academic Advising 👻                                             | please choose one                                    |
|                                                                                                    | Pick a Service for your Appointment                             | please choose one                                    |
|                                                                                                    | please choose one 👻                                             | Career Exploration                                   |
|                                                                                                    | please choose one                                               | Exit Interview                                       |
|                                                                                                    | Academic Advising-Current                                       | Grad School<br>Internship/Co-op                      |
|                                                                                                    | Academic Advising-Prospective                                   |                                                      |
|                                                                                                    | Academic Probation                                              | Interview Tips                                       |
|                                                                                                    | Advising - New Transfer Student                                 | Job Search                                           |

## Select your College, which normally will be the only option.

|            | <u>V</u> iew Hi <u>s</u> tory <u>B</u> ookmarks <u>T</u> oo |                                                          | ]                                                  |            |  |
|------------|-------------------------------------------------------------|----------------------------------------------------------|----------------------------------------------------|------------|--|
| $\frown$   |                                                             | Student Support System   Local X +                       |                                                    |            |  |
|            |                                                             | A https://wright.campus.eab.com/student/appointments/new | ••• 💟 🏠 🔍 Search                                   |            |  |
|            | Visited G Google 📵 Home 🛛                                   | •                                                        |                                                    | <u> </u>   |  |
|            | Campus<br>Student Success Collaborative*                    |                                                          | Fall 2018 • ? (                                    | <b>○</b> - |  |
|            |                                                             |                                                          | Service > Location & Staff > Select Time > Confirm |            |  |
| î          |                                                             |                                                          |                                                    |            |  |
| $\searrow$ | Schedu                                                      | ile Appointment                                          |                                                    |            |  |
| 鱑          |                                                             |                                                          |                                                    |            |  |
|            |                                                             | Pick a Location for your Appointment                     |                                                    |            |  |
|            |                                                             | please choose one                                        |                                                    | =          |  |
|            |                                                             | please choose one                                        |                                                    |            |  |
|            |                                                             | Academic Advising - Liberal Arts - 120<br>MH             |                                                    |            |  |
|            |                                                             | 4 DUCK                                                   | Next                                               |            |  |
|            |                                                             |                                                          |                                                    |            |  |
|            |                                                             |                                                          |                                                    |            |  |
|            |                                                             |                                                          |                                                    |            |  |
|            |                                                             |                                                          |                                                    |            |  |
|            |                                                             |                                                          |                                                    |            |  |
|            |                                                             |                                                          |                                                    |            |  |
|            |                                                             |                                                          |                                                    |            |  |
|            |                                                             |                                                          |                                                    | _          |  |
|            |                                                             |                                                          |                                                    |            |  |

#### Pick a Staff Member. If you have an assigned Advisor, you will not have to choose.

| <u>F</u> ile <u>E</u> dit | <u>V</u> iew Hi <u>s</u> tory <u>B</u> ookmarks <u>T</u> o | ools <u>H</u> elp      |                                                                                                    |                      |                     |           |     |     | ×  |  |
|---------------------------|------------------------------------------------------------|------------------------|----------------------------------------------------------------------------------------------------|----------------------|---------------------|-----------|-----|-----|----|--|
| W Home                    | e   WINGS   Wright State U $	imes$ (                       | Student Support System | Locat X +                                                                                                    |                      |                     |           |     |     |    |  |
|                           | C' 🖻                                                       | 🛈 🔒 https://wrigh      | .campus.eab.com/student/appointments/new                                                                                                    | (                    | ✿ Search            |           |     | \ ⊡ | ≡  |  |
| 🗘 Most                    | Visited 💪 Google 🙆 Home                                    | SSC Campus             |                                                                                                    |                      |                     |           |     |     |    |  |
|                           | Campus<br>Student Success Collaborative*                   | 🥌 🖃 🗖                  |                                                                                                    |                      |                     | Fall 2018 | • ? | •   |    |  |
|                           |                                                            | Pi<br>A<br>Iry         | ntment<br>ck a Location for your Appointment<br>cademic Advising - Liberal Arts - 12 •<br>ck a Staff Member<br>ny Staff<br>ou don't have a preference, just click Next. | Service > Location 8 | Staff > Select Time | > Confirm |     |     | 11 |  |
|                           |                                                            |                        |                                                                                                    |                      |                     |           |     |     |    |  |

# Choose your day and then Morning or Afternoon.

| Snipping Tool<br>File Edit Tools Help<br>New III III III III III IIII IIII IIIIIIII |                                  |                               |                        |                           |                             |       |       |
|-------------------------------------------------------------------------------------|----------------------------------|-------------------------------|------------------------|---------------------------|-----------------------------|-------|-------|
|                                                                                     |                                  |                               |                        |                           |                             |       | *     |
| Eile Edit View Higtory Bookmarks Tools                                              | <u>H</u> elp                     |                               |                        |                           |                             |       |       |
| 👿 Home   WINGS   Wright State U 🗙 😑                                                 | Student Support System   Selec 🗙 |                               |                        |                           |                             |       |       |
| ↔ → C <sup>a</sup> ⓓ<br>♥ Most Visited G Google O Home   SS                         | A https://wright.campus.eab      | .com/student/appointments/new |                        | 🛡 🕁                       | <b>Q</b> Search             |       |       |
|                                                                                     |                                  |                               |                        |                           | Fall 2                      | 018 👻 | ?     |
| Schedu                                                                              | le Appointme                     | ent                           | Si                     | ervice > Location & Staff | > Select Time > Confirm     | 1     |       |
| İ                                                                                   | <                                | Times Fro                     | m October 24 To        | October 28                | <b>&gt;</b>                 |       |       |
|                                                                                     | Wed, Oct 24                      | 4 Thu, Oct 25                 | Fri, Oct 26            | Sat, Oct 27               | Sun, Oct 28                 |       |       |
|                                                                                     | Morning<br><sub>N/A</sub>        | Morning<br>N/A                | Morning<br>1 Available | Morning<br><sub>N/A</sub> | Morning<br><sub>N/A</sub>   |       |       |
|                                                                                     | Afternoop<br>N/A                 | Afternoon<br>4 Available      | Afternoon<br>N/A       | Afternoon<br>N/A          | Afternoon<br><sub>N/A</sub> |       |       |
| 4                                                                                   |                                  |                               | ·                      |                           |                             |       | ▼<br> |

#### After choosing Morning or Afternoon, you will be able to choose from times that are available.

| File Edit Tools Help                                                                                                    |   |          |
|----------------------------------------------------------------------------------------------------|---|----------|
| 🦓 New 🔚 🖹 🍙 🛨 🚺 🗸 🛷                                                                                                    |   |          |
|                                                                                                    |   | •        |
|                                                                                                    |   |          |
| <u>File Edit View History Bookmarks Iools H</u> elp                                                                                                    |   |          |
| W Home   WINGS   Wright State U X Student Support System   Selec X +                                                                                                    |   |          |
| $( \leftarrow ) \rightarrow \mathbb{C} \ \textcircled{a} \ ( \bigcirc ) \rightarrow \mathbb{C} \ \textcircled{a} \ ( \bigcirc ) \rightarrow \mathbb{C} \ \textcircled{a} \ ( \frown ) \rightarrow \mathbb{C} \ \textcircled{a} \ ( \frown ) \rightarrow \mathbb{C} \ ( \frown ) \rightarrow \mathbb{C} \ ( \frown ) \rightarrow \mathbb{C} \$ |   |          |
| Most Visited G Google Home   SSC Campus                                                                                                    |   | _        |
| Campus       Image: Campus student Success Collaborative*         Student Success Collaborative*       Image: Campus student Success Collaborative*                                                                                                    | ▼ | ?        |
| Service > Location & Staff > Select Time > Confirm                                                                                                    |   |          |
|                                                                                                    |   | =        |
| Schedule Appointment                                                                                                    |   |          |
| Times From October 24 To October 28                                                                                                    |   |          |
| Wed, Oct 24     Thu, Oct 25     Fri, Oct 26     Sat, Oct 27     Sun, Oct 28                                                                                                    |   |          |
| Close Morning Morning Morning                                                                                                    |   |          |
| 1:30pm                                                                                                    |   |          |
| 2:15pm                                                                                                    |   |          |
| Afternoon<br>N/AAfternoon<br>3:00pmAfternoon<br>N/AAfternoon<br>N/AAfternoon<br>N/A                                                                                                    |   |          |
| 3:45pm                                                                                                    |   | <b>▼</b> |

# After selecting your time, your appointment details will be displayed.

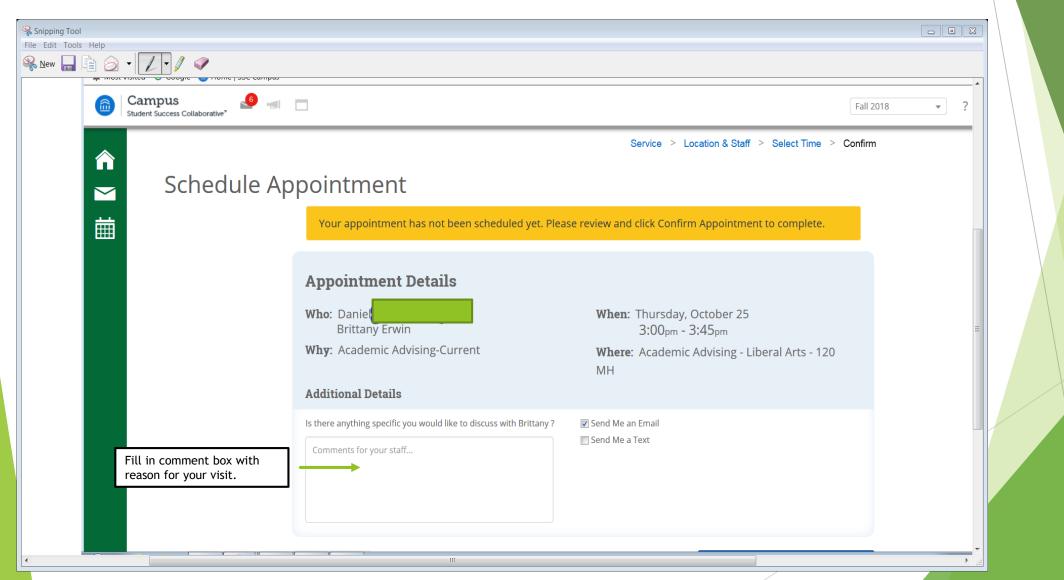

## Check Send Email if you want a reminder sent to you, then confirm your appointment.

| Snipping Tool        |                                                                                                    |                                                                                                    |          |
|----------------------|----------------------------------------------------------------------------------------------------|----------------------------------------------------------------------------------------------------|----------|
| iile Edit Tools Help |                                                                                                    |                                                                                                    |          |
|                      | <ul> <li>Who: Daniel Hackathorne with<br/>Brittany Erwin</li> <li>Why: Academic Advising-Current</li> <li>Additional Details</li> </ul> | When: Thursday, October 25<br>3:00 <sub>pm</sub> - 3:45 <sub>pm</sub><br>Where: Academic Advising - Liberal Arts - 120<br>MH |          |
|                      | Is there anything specific you would like to discuss with Brittany ?<br>Comments for your staff                                         | Send Me an Email                                                                                                    |          |
|                      | ✓ Back                                                                                                    | Confirm Appointment                                                                                                    | 8        |
|                      |                                                                                                    |                                                                                                    |          |
| 4                    | 111                                                                                                    |                                                                                                    | <b>•</b> |